# **PBWORKS**

### Wikis in the Classroom

July 21, 2010 10:00 a.m. - 12:00pm

## **PBWORKS**

10:00 - 10:15 What is a Wiki?

## **10:15 - 10:30 Showing the options**

- Implementing wiki into your lessons
- How students can implement it into their lessons

10:30 - 11:30 Moving around pbworks.com

## 11:30 - 12:00 Explore!!

- 1. What is a Wiki?
  - Reference: Wikis in Plain English, video
  - Program to use: www.Pbworks.com

## 2. Showing the options

- Implementing wikis into your lessons

http://advancewebdesign.pbworks.com/

- How student can implement wikis into their work
- http://historyoftheinternet2.pbworks.com/
- Advice from PBwiki http://pbworks.com/content/edu-classroom-teachers
- 3. Setting up your account?
  - For Education → Sign up → Basic

- 4. Wiki as an administrator (setting up your wiki)
  - View vs. Edit
  - Working in Edit: text, images, videos, links to pages & helpful pages

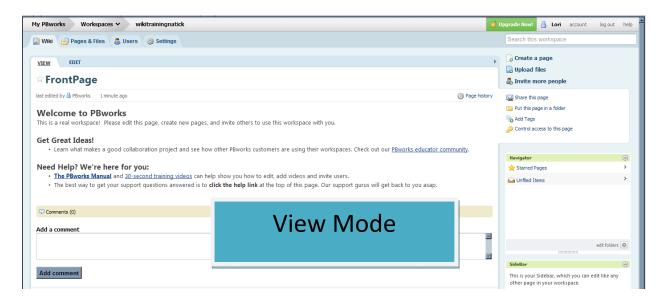

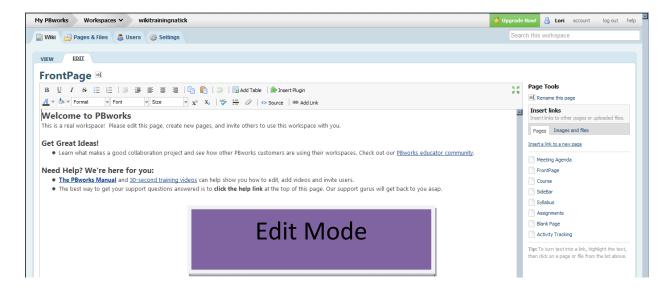

- Working in view: Create a page, Sidebar & Layout
- Settings: Colors, Security & Users

- Users:

If your students do have an e-mail address

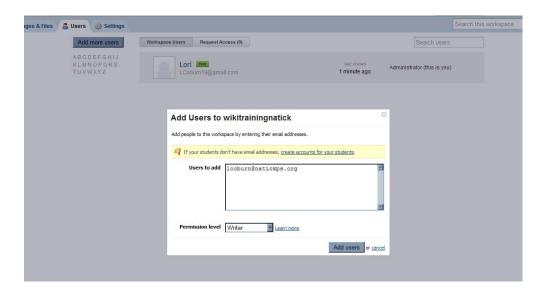

If your students do not have an e-mail address

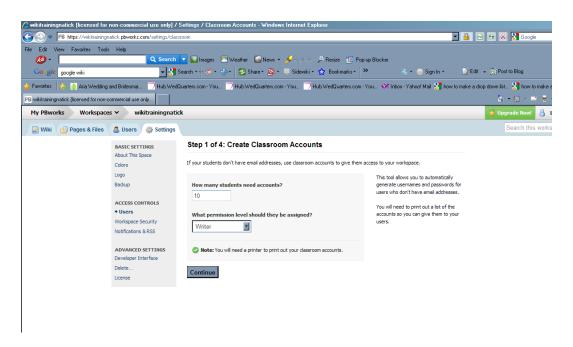

#### Product

Create a Wiki account and wiki home page which focuses on a unit which you cover in your class. The wiki should include:

- Home page with an introduction to your wiki space
- One image or video on home page
- A link to four additional wiki sub-pages (the wiki sub-pages do not need to have anything posted on them, the students will do that part!)

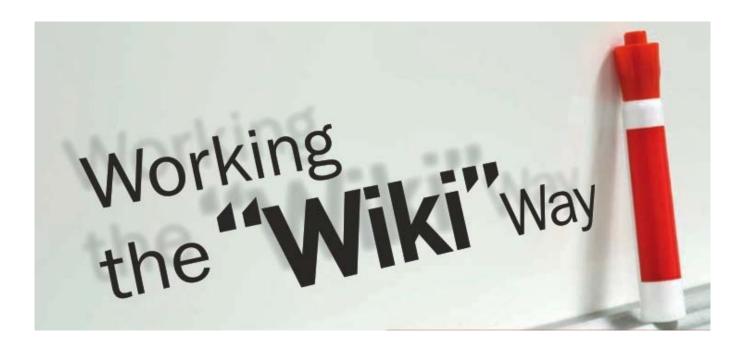